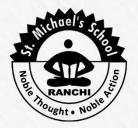

# St. Michael's School

Jajpur, Soparom, Ranchi-835303, Jharkhand. (An English Medium Co-Educational School - Affiliated to C.B.S.E, Bharat)

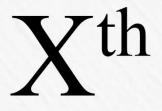

Practice Sample Papers 2018-19

9693210060, 9304502211

🖻 stmichaelsranchi@gmail.com

A complete assessment prepared as per the latest syllabus issued by C.B.S.E, Bharat.

# FOUNDATION OF I.T.

| CHA | PTER 1                                                                   |       |                                                                | INTERNET |
|-----|--------------------------------------------------------------------------|-------|----------------------------------------------------------------|----------|
| 1.  | What can you do with the Internet?                                       |       |                                                                | [1]      |
|     | <ul> <li>a) Exchange information with friends and colleagues.</li> </ul> | b)    | Access pictures, sounds, video clips and other media elements. |          |
|     | c) Find diverse perspective on issues from                               | d)    |                                                                | ς        |
|     | a global audience.                                                       | -,    | pictures, find diverse perspective of                          |          |
|     |                                                                          |       | issue from a global audience.                                  |          |
| 2.  | Which communication protocol is used by In                               | nter  | -                                                              | [1]      |
|     | a) TCP/IP                                                                |       | WWW                                                            | ••       |
|     | c) HTML                                                                  | d)    | W3C                                                            |          |
| 3.  | Which part of TCP/IP is responsible for divid                            | ling  | a file or message into very small parts                        | . [4]    |
|     | at the source computer?                                                  |       |                                                                | "[1]     |
|     | a) TCP                                                                   | b)    | IP                                                             |          |
|     | <b>c)</b> Both (a) and (b)                                               | d)    | None of these                                                  |          |
| 4.  | In Internet Protocol (IP), data is organized in                          | the   | e form of                                                      | [1]      |
|     | a) Bundles                                                               | b)    | Packets                                                        |          |
|     | <b>c)</b> Switches                                                       | d)    | Parts                                                          |          |
| 5.  | Digital information is converted into analog                             | info  | ormation by the modem at :                                     | [1]      |
|     | <ul> <li>a) Destination computer</li> </ul>                              | b)    | Source computer                                                |          |
|     | <b>c)</b> Both (a) and (b)                                               | d)    | Neither (a) nor (b)                                            |          |
| 6.  | A collection of Web pages linked together in                             | ı a r | andom order is                                                 | [1]      |
|     | a) a Website                                                             | b)    | a Web server                                                   |          |
|     | c) a search engine                                                       | d)    | a Web browser                                                  |          |
| 7.  | Which client software is used to request and                             | d dis | splay Web pages?                                               | [1]      |
|     | a) Web server                                                            | -     | Multimedia                                                     |          |
|     | c) FTP                                                                   | d)    | Web browser                                                    |          |
| 8.  | Google Chrome is an example of                                           |       |                                                                | [1]      |
|     | a) Web browser                                                           |       | Web server                                                     |          |
|     | c) HTTP                                                                  | •     | WWW                                                            |          |
| 9.  | Programs that ask servers for services are ca                            |       |                                                                | [1]      |
|     | a) Users                                                                 | •     | Hosts                                                          |          |
|     | c) Clients                                                               | -     | Programs                                                       |          |
| 10. | An IP address is a string of numbers s                                   | -     |                                                                | [1]      |
|     | a) 3                                                                     | b)    |                                                                |          |
|     | c) 2                                                                     | d)    |                                                                |          |
| 11. | Domain names always have two or more pa                                  | -     |                                                                | [1]      |
|     | a) Commas                                                                | -     | Periods (called dots)                                          |          |
| 12  | c) Semicolon                                                             | d)    |                                                                |          |
| 12. | In all computers on the Internet, owned and                              | ор    | erated by education institution form                           |          |
|     | part of the                                                              | . 、   |                                                                | [1]      |
|     | a) .com domain                                                           | •     | .edu domain                                                    |          |
| 10  | c) .mil domain                                                           | d)    | .org domain                                                    | [4]      |
| 13. | Mention any two major uses of Internet.                                  |       |                                                                | [1]      |
| 14. | Name the protocol, which helps you to comm                               | iun   | icate between a web server and a Web                           | [1]      |
|     | browser.                                                                 |       |                                                                |          |

| . –        |                                                                                                    |                |        |             |                          |                |            |           |                |
|------------|----------------------------------------------------------------------------------------------------|----------------|--------|-------------|--------------------------|----------------|------------|-----------|----------------|
| 15.        | Write the name of any two Internet Service Provider(ISP) in India.<br>Name any two ways of wireless connections of Internet. |                |        |             |                          |                |            | [1]       |                |
| 16.        | , ,                                                                                                    |                | ction  | s of Ir     | iternet.                 |                |            |           | [1]            |
| 17.        | Give the full form of the f                                                                                                  | -              |        | ۰.          |                          | n              |            |           | [1]            |
| 10         | a) URL b)                                                                                                    | ISP            |        | <b>c)</b> F | · IP                     | d)             | HTTP       |           | [4]            |
| 18.        | What is TCP/IP?                                                                                                    |                |        |             |                          |                |            |           | [1]            |
| 19.<br>20  | Write the relationship bet                                                                                                   |                |        |             |                          |                | 1          |           | [1]<br>[2/2]   |
| 20.<br>21. | What is the purpose of a v                                                                                                   |                |        |             |                          | wo popi        | liar web i | prowsers? | [2/3]          |
| 21.        | What do you mean by UR What is MODEM?                                                                                        | L? HOW It can  | i be c | atego       | brized?                  |                |            |           | [2/3]<br>[2/3] |
| 22.        | Define home page. Give two advantages of home page.                                                                          |                |        |             |                          | [2/3]<br>[2/3] |            |           |                |
| 23.<br>24. | Write a note on TCP/IP.                                                                                                    | wo auvantago   | 85 01  | nome        | e hage.                  |                |            |           | [2/3]          |
| 24.<br>25. | What is the significance o                                                                                                   | f цттрว        |        |             |                          |                |            |           | [2/3]<br>[2/3] |
| CHAP       |                                                                                                    | 111117:        |        |             |                          |                |            | E-INFORM  |                |
|            |                                                                                                    | _              |        |             |                          |                |            |           |                |
| 26.        | Bcc field contains the list                                                                                                  | of recipients  | BCC    |             |                          |                |            |           | [1]            |
|            | a) Basic carbon copy                                                                                                    |                |        | -           | Blind carbon             |                |            |           |                |
| 27         | c) Blind client copy                                                                                                    |                |        | d)          | Basic client c           | сору           |            |           |                |
| 27.        | A blog consists of                                                                                                    |                |        |             | <b>-</b> .               |                |            |           | [1]            |
|            | a) Images                                                                                                    |                |        |             | Text                     |                |            |           |                |
| 20         | c) Links                                                                                                    |                |        | •           | All of these             |                |            |           | [4]            |
| 28.        | Online discussion through                                                                                                    | n posts abou   | t var  |             | •                        |                |            |           | [1]            |
|            | a) E-Discussion                                                                                                    |                |        | -           | Newsgroup                |                |            |           |                |
| 29.        | c) E-mail                                                                                                    | luriaa.        |        | a)          | Chat                     |                |            |           | [1]            |
| 29.        | Facebook was launched c<br>a) Jan 2004                                                                                       | iuring:        |        | F)          | Fab 2001                 |                |            |           | [1]            |
|            | <b>c)</b> March, 2004                                                                                                    |                |        | -           | Feb, 2004<br>April, 2004 |                |            |           |                |
| 30.        | It refers to nasty message                                                                                                   | os to tho noo  | nla ir | •           |                          |                |            |           | [1]            |
| 50.        | a) Lurking                                                                                                    | es to the peo  | реп    |             | Flaming                  |                |            |           | [1]            |
|            | c) Thread                                                                                                    |                |        | -           | Poster                   |                |            |           |                |
| 31.        | Mention any two advanta                                                                                                    | ges of F-mail  | over   |             |                          |                |            |           | [1]            |
| 32.        | What is Blog?                                                                                                    | 500 01 E 11101 | 0101   | com         |                          | •              |            |           | [1]            |
| 33.        | What is an e-mail attachm                                                                                                    | nent?          |        |             |                          |                |            |           | [1]            |
| 34.        | How do you differentiate                                                                                                    |                | /eb a  | ddres       | s and an E-ma            | ail addre      | ess?       |           | [2/3]          |
| 35.        | Name some web sites wh                                                                                                    |                |        |             |                          |                |            |           | [2/3]          |
| 36.        | What do you mean by Blo                                                                                                    |                |        |             |                          |                |            |           | [2/3]          |
| 37.        | Joshi is a student and is a                                                                                                  | -              |        |             | •••                      |                | o various  | countries | [2/3]          |
|            | and states. He wants to s                                                                                                    |                |        | -           |                          |                |            |           |                |
|            | day-to-day basis with ever                                                                                                   |                |        |             |                          | -              |            |           |                |
|            | to exchange his research and knowledge related to his area of interest.                                                      |                |        |             |                          |                |            |           |                |
|            | a) Suggest an easy way f                                                                                                    | or Joshi to ac | hieve  | e the       | same.                    |                |            |           |                |
|            | <b>b)</b> Name any popular use                                                                                               | ed free servic | e tha  | it can      | help him.                |                |            |           |                |
| 38.        | The given topic relates to                                                                                                   | which of the   | term   | ns as r     | nentioned on             | right si       | de:        |           | [2/3]          |
|            | Web Crawler                                                                                                    |                |        | New         | s group                  |                |            |           |                |
|            | Attachment                                                                                                    |                |        | Socia       | al Network               |                |            |           |                |

| Web Crawler    | Ν |
|----------------|---|
| Attachment     | S |
| Corporate blog | e |
| Lurking        | В |
| Google         | S |
| Facebook       |   |

| News group     |
|----------------|
| Social Network |
| e-mail         |
| Blog           |
| Search Engine  |
|                |

| СНАР | PTER 3 SERVICES ON IN                                                                 | NTERNET |
|------|---------------------------------------------------------------------------------------|---------|
| 39.  | Which of the following statements about search engine is true?                        | [1]     |
|      | a) Search engines discriminate between b) Search engines have fixed hours, when       |         |
|      | good and bad sites. we can use them.                                                  |         |
|      | c) Search engines are waste of time as they d) Search engine is a program designed to |         |
|      | do not provide relevant information. search for information on the Web                |         |
|      | using keywords.                                                                       |         |
| 40.  | Which software browse the Internet in a systematic manner?                            | [1]     |
|      | a) Web crawler b) Web browser                                                         |         |
|      | c) Indexing software d) Search algorithm                                              |         |
| 41.  | Which of the following would you use to transfer files over the Internet?             | [1]     |
|      | a) FTP b) E-mail                                                                      |         |
|      | c) HTTP d) Browser                                                                    |         |
| 42.  | FTP is referred to as                                                                 | [1]     |
|      | a) Force Transfer Protocol b) File Transport Protocol                                 |         |
|      | c) File Transfer Partition d) File Transfer Protocol                                  |         |
| 43.  | Which of the following sites, would you prefer to buy books?                          | [1]     |
|      | a) www.yahoomail.com b) www.sun.com                                                   |         |
|      | c) www.msn.com d) www.amazon.com                                                      |         |
| 44.  | E-reservation is a process of making reservations of                                  | [1]     |
|      | a) Tickets b) Hotel rooms                                                             |         |
|      | c) Tourists packages d) All of these                                                  |         |
| 45.  | Which of these services will not be provided by a typical Internet Service Provider   | [1]     |
|      | (ISP)?                                                                                | [-]     |
|      | a) An E-mail address b) Modem                                                         |         |
|      | c) A connection to the Internet d) Technical help                                     |         |
| 46.  | On Internet, to go to other Web page through button, the user should use.             | [1]     |
|      | a) Search tools b) Find and replace                                                   |         |
|      | c) Search engine d) Hyperlink                                                         |         |
| 47.  | Write the purpose of search engine.                                                   | [1]     |
| 48.  | Give the name of any two Websites, which are used as a search engines.                | [1]     |
| 49.  | Distinguish between FTP and Telnet.                                                   | [1]     |
| 50.  | Name the protocol which is used for uploading & downloading data from remote site.    | [1]     |
| 51.  | What is e-Learning? Mention any two main benefits of e –learning with respect to the  | [2/3]   |
| 50   | use of Information Technology.                                                        | [2/2]   |
| 52.  | Name the devices which are essentials for video conferencing?                         | [2/3]   |
| 53.  | What is Search engine? Name different types of search engine.                         | [2/3]   |
| 54.  | Write down the labels in serial order to show how Raghav could find details about a   | [2/3]   |
|      | scanner on the web?  Label                                                            |         |
|      | A Click on Search button                                                              |         |
|      | B Look at the list of websites starting at the top                                    |         |
|      | C Load a search engine                                                                |         |
|      | D Type the Keywords                                                                   |         |

## **CHAPTER 4**

## INTRODUCTION TO DATABASE

| 55. | The meaningful or useful form obtained after processing of data is called as: |                                                    |  |
|-----|-------------------------------------------------------------------------------|----------------------------------------------------|--|
|     | a) Information                                                                | b) Data                                            |  |
|     | c) Knowledge d) Fact                                                          |                                                    |  |
| 56. | Which of the following is not an example of database?                         |                                                    |  |
|     | a) Cross knot game                                                            | <ul> <li>b) Employee payroll management</li> </ul> |  |
|     | c) Numeric calculator                                                         | d) Customer management system                      |  |
|     |                                                                               |                                                    |  |

| 57.        | Database is a combination of :                                                                  |      |                                                         | [1]            |  |  |
|------------|-------------------------------------------------------------------------------------------------|------|---------------------------------------------------------|----------------|--|--|
|            | a) hardware and software                                                                        | b)   | hardware and operating system                           |                |  |  |
|            | c) software and operating system                                                                | d)   | utility programs                                        |                |  |  |
| 58.        | Operations performed on a database are co                                                       | ntro | lled by                                                 | [1]            |  |  |
|            | a) User                                                                                         | •    | Hardware                                                |                |  |  |
|            | c) DBMS                                                                                         | d)   | RDBMS                                                   |                |  |  |
| 59.        | Data is stored in RDBMS in the form of                                                          |      |                                                         | [1]            |  |  |
|            | a) Table                                                                                        | -    | Query                                                   |                |  |  |
| <b>CO</b>  | c) Report                                                                                       | •    | Record                                                  |                |  |  |
| 60.        | DBMS is a program that controls the creatio<br>Here, DBMS referred to                           | n, n | naintenance and use of database.                        | [1]            |  |  |
|            | a) Digital Base Management System                                                               | b)   | Data Build Management System                            |                |  |  |
|            | c) Database Management System                                                                   | d)   | Database Management Service                             |                |  |  |
| 61.        | Computer based record keeping system is k                                                       |      |                                                         | [1]            |  |  |
|            | a) Data Manipulation System                                                                     |      | Computerized Data System                                |                |  |  |
|            | c) Computerized Record keeping system                                                           | •    | DBMS                                                    |                |  |  |
| 62.        | RDBMS provides relational operators to ma                                                       | nipu | ilate the data. Here, RDBMS                             | [1]            |  |  |
|            | refers to                                                                                       |      |                                                         |                |  |  |
|            | <ul><li>a) Record Database Management System</li><li>c) Reference Database Management</li></ul> |      | Relational Database Management System None of the above |                |  |  |
|            | System                                                                                          |      |                                                         |                |  |  |
| 63.        | Duplication of data is known as                                                                 |      |                                                         | [1]            |  |  |
|            | a) data security                                                                                | -    | data incomplete                                         |                |  |  |
| <b>C A</b> | c) data redundancy                                                                              | d)   | None of these                                           | [4]            |  |  |
| 64.        | What is database? Give example.                                                                 |      |                                                         | [1]<br>[1]     |  |  |
| 65.<br>66  | Write the purpose of DBMS.                                                                      |      |                                                         |                |  |  |
| 66.<br>67. | Give any two disadvantages of the database.                                                     |      |                                                         | [1]<br>[1]     |  |  |
| 68.        | Write any two advantages of using database.<br>What is Data Redundancy?                         |      |                                                         | [1]            |  |  |
| 69.        | Distinguish between data and information.                                                       |      |                                                         | [2/3]          |  |  |
| 70.        | Discuss the components or elements of a dat                                                     | aha  | 60                                                      | [2/3]          |  |  |
| 71.        | Define database management system. Write                                                        |      |                                                         | [_, •]         |  |  |
|            |                                                                                                 |      |                                                         |                |  |  |
| 72.        | What are the different ways to build and mai                                                    | nage | e database?                                             | [2/3]<br>[2/3] |  |  |
| 73.        | Who governs the Database Management System?                                                     |      |                                                         |                |  |  |
| 74.        | What is RDBMS and who developed it? Explain RDBMS with a suitable example.                      |      |                                                         |                |  |  |
| 75.        | What are the different types of relationship that may exist between the tables?                 |      |                                                         |                |  |  |
| 76.        | Mention important points that one should ke                                                     | ep i | in mind while designing RDBMS.                          | [2/3]          |  |  |
| CHAP       | TER 5                                                                                           |      | DATABASE PA                                             | CKAGE          |  |  |
| 77.        | Time, Date and Number are example of                                                            |      |                                                         | [1]            |  |  |
|            | a) Data Tables                                                                                  | b)   | Data Size                                               |                |  |  |
|            | c) Data Base                                                                                    | d)   |                                                         |                |  |  |
| 78.        | Database is made up of all the following comp                                                   | one  | nts except                                              | [1]            |  |  |
|            | a) Tables                                                                                       | b)   | Queries                                                 |                |  |  |
|            | c) Forms                                                                                        | d)   | Formula bar                                             |                |  |  |
| 79.        | Data is stored in RDBMS in the form of                                                          |      |                                                         | [1]            |  |  |
|            | a) Table                                                                                        | -    | Query                                                   |                |  |  |
|            | c) Report                                                                                       | •    | Record                                                  |                |  |  |
| 80.        | Out of the following, which one is the most a                                                   | ppro | opriate data field in context of employee               |                |  |  |
|            | table, if only one of these is required?                                                        |      |                                                         | [1]            |  |  |
|            | a) Age in years                                                                                 | •    | Date of birth                                           |                |  |  |
|            | c) Age in days                                                                                  | d)   | Age in months                                           |                |  |  |
|            |                                                                                                 |      |                                                         |                |  |  |

| 81. | All the information about a thing or a person is known a   |                                      | [1]   |
|-----|------------------------------------------------------------|--------------------------------------|-------|
|     | a) Database b) File                                        |                                      |       |
| 00  | c) Field d) Rec                                            |                                      |       |
| 82. | Which of the following is not the main building block of   |                                      | [1]   |
|     | a) Lists b) Que                                            |                                      |       |
|     | c) Reports d) Form                                         |                                      |       |
| 83. | A database that contains tables linked by common field     |                                      | [1]   |
|     |                                                            | file database                        |       |
|     |                                                            | ne of these                          |       |
| 84. | Key field is a unique identifier for each record. It is d  |                                      | [1]   |
|     | a) rows b) colu                                            |                                      |       |
|     | c) tree d) que                                             | ery                                  |       |
| 85. | What is field in database? Give an example.                |                                      | [1]   |
| 86. | What is a primary key?                                     |                                      | [1]   |
|     | Or                                                         |                                      |       |
|     | Define primary key with an example.                        |                                      |       |
|     | Or                                                         |                                      |       |
|     | What is primary key? Give an example.                      |                                      |       |
|     | Or                                                         |                                      |       |
|     | What is a primary key in database? Give an example.        |                                      |       |
| 87. | Name two possible primary keys for an Employee tab         | le.                                  | [1]   |
| 88. | Write the significance of a foreign key.                   |                                      | [1]   |
| 89. | What is the default extension of OO.o not zero BASE of     | database?                            | [1]   |
| 90. | How are fields, record and a table related to each oth     | ner? Explain with the help of an     | [2/3] |
|     | example.                                                   |                                      |       |
| 91. | What is the difference between 'Rows' and 'Columns'        |                                      | [2/3] |
| 92. | A table named School (containing data of students of       |                                      | [2/3] |
|     | each record consists of several fields including Admiss    |                                      |       |
|     | (Roll Number), Name. Which field out of these three s why? | should be set as the primary key and |       |
| 93. | Distinguish between a record and a field in a table, wi    | ith an example.                      | [2/3] |
| 94. | Write the steps to design a database.                      |                                      | [2/3] |
| 95. | Consider the following table:                              |                                      | [2/3] |
|     | Employee                                                   |                                      | [2/3] |
|     | EmpNo EmpName Designation                                  |                                      |       |
|     |                                                            |                                      |       |

| EmpName | Designation            |  |
|---------|------------------------|--|
| Sahil   | A                      |  |
| Anup    | В                      |  |
| Mansi   | А                      |  |
| Pooja   | В                      |  |
|         | Sahil<br>Anup<br>Mansi |  |

- a) Which of the above field can be selected as a primary key?
- **b)** EmpName field also has unique values for all the records. Can it be made primary key? Give answer with reason.
- 96. Sanchita is working for a nationalised bank and is in the process of creating a table to store the details of customers of the bank. Find out, which of the following fields of table Bank can be selected as primary key, candidate key and alternate key?

## Account No, Customer Name, Date of Birth, PAN Number, Opening Balance [2/3]

97. The director of a company uses a database to store data about job title. This is a part of the database given below: [2/3]

| Employee_Salary |               |                   |                   |               |                           |
|-----------------|---------------|-------------------|-------------------|---------------|---------------------------|
| Last<br>Name    | First<br>Name | Dept.             | Payroll<br>Number | Salary<br>(₹) | Job Title                 |
| Shen            | James         | Finance           | A621              | 19500         | Payroll Clerk             |
| Gupta           | Shruthi       | Finance           | M502              | 35000         | Accountant                |
| Bedi            | Reeta         | Human<br>Resource | M421              | 18500         | Secretary                 |
| Walker          | Tia           | Sales             | W815              | 24000         | Sales Represen-<br>tative |
| Shafia          | Ahmed         | Factory           | H219              | 39000         | Factory Manager           |
| Mittal          | Chavi         | Purchasing        | M134              | 20000         | Purchasing Clerk          |

- a) How many records are there in this part of the database?
- b) How many fields are there in this part of the database?
- What is the job title of the employee with Payroll Number M421? c)
- d) Which department has maximum employees and what are their Payroll Numbers?
- 98. Identify the columns out of the given three, which should not be present in each of the following tables:

| ItemNo            | DateofBirth               | Itemquantity |
|-------------------|---------------------------|--------------|
| R. I. Constanting | (ii) Table 2 : Boo        | ok           |
| Admno             | <ul> <li>Price</li> </ul> | AccessNo     |
| (1                | iii) Table 3 : Firmo      | otire        |
| F No              | DesignCat                 | Phonenumbe   |

## **CHAPTER 6**

**CHAPTER 7** 

#### **REPORTS IN DATABASE** 99. Which of the following is not the main building block of a database? [1] **b)** Queries a) Lists c) Reports d) Forms 100. Which of the following best describes a form? [1] a) Form enables people to enter or view b) Form summarizes and prints data data in a database easily c) A form filters data from a database d) All of the above based on a criteria 101. It is a process that allows entering and saving of data that qualifies certain user defined condition: [1] a) Data Redundancy **b)** Data Validation c) Reports d) Forms [2/3] 102. Define query in the context of database. 103. [2/3] Define forms and what is the need of using them? 104. What do you understand by report? [2/3] 105. Define database management system. Write two advantages of using database management system for school. [2/3] 106. Distinguish between a record and a field in a table, with an example. [2/3] [2/3]

107. Write the relationship between a database and a table.

## HTML – AN INTRODUCTION

| a) Curly brackets b) Square brackets                                           | [1] |
|--------------------------------------------------------------------------------|-----|
| 109.HTML tags are enclosed in<br>a) Curly bracketsb) Square brackets           |     |
| a) Curly brackets b) Square brackets                                           |     |
|                                                                                | [1] |
| a) Double quotes d) Angular brackets                                           |     |
| <ul><li>c) Double quotes</li><li>d) Angular brackets</li></ul>                 |     |
| 110. Which of the following tag identifies the document as an HTML document? [ | [1] |
| a) <html> b) <head></head></html>                                              |     |
| c) <body> d) <p></p></body>                                                    |     |
| 111. Container elements in HTML require [                                      | [1] |
| a) Starting tag b) Ending tag                                                  |     |
| c) Starting and ending tags d) None of the above                               |     |
| 112. HTML tags are                                                             | [1] |
| a) In uppercase b) Case sensitive                                              |     |
| c) In lowercase d) Not case sensitive                                          |     |
| 113. Which type of tags used by HTML? [                                        | [1] |
| a) Tags only for image b) User defined tags                                    |     |
| c) Tags only for linking d) Fixed tags defined by the language                 |     |

[2/3]

| 114. | Which program do you need to write HTML                                                                                                    | L coc | le?                               | [1] |
|------|----------------------------------------------------------------------------------------------------|-------|-----------------------------------|-----|
|      | a) Spreadsheet                                                                                                    | b)    | Access                            |     |
|      | c) Notepad                                                                                                    | d)    | None of these                     |     |
| 115. | To create an HTML page, you need                                                                                                    |       |                                   | [1] |
|      | a) Text editor                                                                                                    | b)    | Web browser                       |     |
|      | c) Both (a) and (b)                                                                                                    | d)    | None of these                     |     |
| 116. | Which section is used for text and tags that                                                                                                    | t are | shown directly on your Web pages? | [1] |
|      | a) Meta                                                                                                    | b)    | Head                              |     |
|      | c) Body                                                                                                    | d)    | Table                             |     |
| 117. | Where do you place the <title> tag in a HT&lt;/td&gt;&lt;td&gt;[ML]&lt;/td&gt;&lt;td&gt;)&lt;/td&gt;&lt;td&gt;[1]&lt;/td&gt;&lt;/tr&gt;&lt;tr&gt;&lt;td&gt;&lt;/td&gt;&lt;td&gt;a) BODY&lt;/td&gt;&lt;td&gt;b)&lt;/td&gt;&lt;td&gt;HEAD&lt;/td&gt;&lt;td&gt;&lt;/td&gt;&lt;/tr&gt;&lt;tr&gt;&lt;td&gt;&lt;/td&gt;&lt;td&gt;c) TITLE&lt;/td&gt;&lt;td&gt;d)&lt;/td&gt;&lt;td&gt;FONT&lt;/td&gt;&lt;td&gt;&lt;/td&gt;&lt;/tr&gt;&lt;tr&gt;&lt;td&gt;118.&lt;/td&gt;&lt;td&gt;HTML is a markup language. Expand the terr&lt;/td&gt;&lt;td&gt;m H&lt;/td&gt;&lt;td&gt;ſML.&lt;/td&gt;&lt;td&gt;[1]&lt;/td&gt;&lt;/tr&gt;&lt;tr&gt;&lt;td&gt;119.&lt;/td&gt;&lt;td&gt;Give examples of a container element in HTI&lt;/td&gt;&lt;td&gt;ML.&lt;/td&gt;&lt;td&gt;&lt;/td&gt;&lt;td&gt;[1]&lt;/td&gt;&lt;/tr&gt;&lt;tr&gt;&lt;td&gt;120.&lt;/td&gt;&lt;td&gt;Give the examples of an empty element in H&lt;/td&gt;&lt;td&gt;HTM&lt;/td&gt;&lt;td&gt;L.&lt;/td&gt;&lt;td&gt;[1]&lt;/td&gt;&lt;/tr&gt;&lt;tr&gt;&lt;td&gt;121.&lt;/td&gt;&lt;td&gt;While writing HTML code, how do you find c&lt;/td&gt;&lt;td&gt;out h&lt;/td&gt;&lt;td&gt;ow your Web page would look Like?&lt;/td&gt;&lt;td&gt;[1]&lt;/td&gt;&lt;/tr&gt;&lt;tr&gt;&lt;td&gt;122.&lt;/td&gt;&lt;td&gt;What is the purpose of using HTML tags and&lt;/td&gt;&lt;td&gt;d attr&lt;/td&gt;&lt;td&gt;ibutes for Web designing?&lt;/td&gt;&lt;td&gt;[2/3]&lt;/td&gt;&lt;/tr&gt;&lt;tr&gt;&lt;td&gt;123.&lt;/td&gt;&lt;td&gt;Differentiate between container and empty&lt;/td&gt;&lt;td&gt;eler&lt;/td&gt;&lt;td&gt;nents used in HTML.&lt;/td&gt;&lt;td&gt;[2/3]&lt;/td&gt;&lt;/tr&gt;&lt;tr&gt;&lt;td&gt;&lt;/td&gt;&lt;td&gt;C&lt;/td&gt;&lt;td&gt;Or&lt;/td&gt;&lt;td&gt;&lt;/td&gt;&lt;td&gt;&lt;/td&gt;&lt;/tr&gt;&lt;/tbody&gt;&lt;/table&gt;</title> |       |                                   |     |

Distinguish between container and empty tags.

## Or

Sriram software solution has used different tags in its Website some are empty while majority are container. Give the detailed difference between container and empty elements.

| 124. Which attribute is not supported by a <body> tag?       [1]         a) Bgcolor       b) Size         c) Text       d) Link         125. Background is an attribute of:       [1]         a) <body>       b) <font>         c) iMG&gt;       b) <font>         c) <img/>       d) <a>         126. Which attribute of <body> tag specifies the color of visited links in a document?       [1]         a) Vlink       b) Alink       [1]         c) Link       d) None of these       [1]         a) <h2>       b) <h4>         c) <h6>       d) <h4>       [1]         a) <h2>       b) <h6>       [1]         a) <h2>       b) <h6>       [1]         a) <h2>       b) <h6>       [1]         a) <h2>       b) <h6>       [1]         a) <h2>       b) <h6>       [1]         a) <h2>       d) <h4>       [1]         a) <h2>       d) <h4>       [1]         a) <h2>       b) <h6>       [1]         a) <h2>       d) <h4>       [1]         a) <h2>       d) <h4>       [1]         a) <h2>       d) <h4>       [1]         a) <in a="" can="" page,="" place<="" td="" web="" you="">       [1]       [1]      <t< th=""><th>СНАР</th><th>TER 8</th><th></th><th>WEB PAGES W</th><th>TH HTML</th></t<></in></h4></h2></h4></h2></h4></h2></h6></h2></h4></h2></h4></h2></h6></h2></h6></h2></h6></h2></h6></h2></h6></h2></h4></h6></h4></h2></body></a></font></font></body></body>                                                                                                  | СНАР | TER 8                                                                                             |      | WEB PAGES W                        | TH HTML |
|----------------------------------------------------------------------------------------------------|------|---------------------------------------------------------------------------------------------------|------|------------------------------------|---------|
| <ul> <li>a) Bgcolor</li> <li>b) Size</li> <li>c) Text</li> <li>d) Link</li> <li>125. Background is an attribute of: <ul> <li>a) <body></body></li> <li>b) <font></font></li> <li>c) <img/></li> <li>d) <a></a></li> </ul> </li> <li>126. Which attribute of <body> tag specifies the color of visited links in a document? [1] <ul> <li>a) Vlink</li> <li>b) Alink</li> <li>c) Link</li> <li>d) None of these</li> </ul> </body></li> <li>127. Choose the correct HTML tag for the largest heading. <ul> <li>c) Link</li> <li>d) <h4></h4></li> <li>c) <h6></h6></li> <li>d) <h1></h1></li> </ul> </li> <li>128. Which of the following will give smallest size of the text? <ul> <li>c) <h6></h6></li> <li>c) <h2></h2></li> <li>d) <h4></h4></li> </ul> </li> <li>129. In a Web page, you can place <ul> <li>a) &lt;2 levels of headings</li> <li>c) &lt;4 levels of headings</li> <li>d) 7 levels of headings</li> <li>c) center</li> <li>d) justified</li> </ul> </li> <li>130. The default alignment for paragraph is <ul> <li>a) left</li> <li>b) right</li> <li>c) center</li> <li>d) justified</li> </ul> </li> <li>131. FACE and SIZE are the attribute oftag. </li> <li>a) FONT <ul> <li>b) ASEFONT</li> <li>c) H1H6</li> <li>d) None of the above</li> </ul> </li> <li>132. Which of the following tag is used to make a list that lists the items with numbers? <ul> <li>a) <dl></dl></li> <li>b) <ul></ul></li> </ul> </li> </ul>                                                 | 124. | Which attribute is not supported by a <bod< th=""><th>Y&gt; t</th><th>ag?</th><th>[1]</th></bod<> | Y> t | ag?                                | [1]     |
| c) Text d) Link [1]<br>a) <body> b) <font> [1]<br/>a) <body> b) <font> [1]<br/>a) <body> tag specifies the color of visited links in a document? [1]<br/>a) Vlink b) Alink<br/>c) Link d) None of these [12]<br/>(1) A) Vlink b) Alink<br/>c) Link d) None of these [12]<br/>(1) A) <h2> b) <h4><br/>c) <h6> d) <h4><br/>(1) Alink<br/>c) <h6> d) <h4><br/>(1] A) <h2> b) <h4><br/>(2) <h6> d) <h4><br/>(3) <h2> b) <h4><br/>(4] Alink<br/>(5) <h6> d) <h4><br/>(1] A) <h3> b) <h6><br/>(2) <h2> d) <h4><br/>(1] A) <h3> b) <h6><br/>(2) <h2> d) <h4><br/>(1] A) <h3> b) <h6><br/>(2) <h2> d) <h4><br/>(1] A) <h3> b) <h6><br/>(2) <h2> d) <h4><br/>(1] A) 2 levels of headings b) 6 levels of headings<br/>(2) 4 levels of headings d) 7 levels of headings<br/>(3) The default alignment for paragraph is<br/>(4 levels of headings d) 7 levels of headings<br/>(3) The default alignment for paragraph is<br/>(4 levels of headings d) 7 levels of headings<br/>(3) In a WED page, you can place [1]<br/>a) left b) right<br/>(2) center d) justified<br/>(3) FACE and SIZE are the attribute oftag. [1]<br/>a) FONT b) BASEFONT<br/>(2) H1H6 d) None of the above<br/>(32) Which of the following tag is used to make a list that lists the items with numbers? [1]<br/>a) <dl> b) <ul></ul></dl></h4></h2></h6></h3></h4></h2></h6></h3></h4></h2></h6></h3></h4></h2></h6></h3></h4></h6></h4></h2></h4></h6></h4></h2></h4></h6></h4></h6></h4></h2></body></font></body></font></body> |      |                                                                                                   |      | -                                  | L-1     |
| a) <body> b) <font><br/>c) <img/> d) <a><br/>126. Which attribute of <body> tag specifies the color of visited links in a document? [1]<br/>a) Vlink b) Alink<br/>c) Link d) None of these<br/>127. Choose the correct HTML tag for the largest heading. [1]<br/>a) ) <h2> b) <h4><br/>c) <h6> d) <h1><br/>128. Which of the following will give smallest size of the text? [1]<br/>a) <h3> b) <h6><br/>c) <h2> d) <h4><br/>[1]<br/>a) <h3> b) <h6><br/>c) <h2> d) <h4><br/>[1]<br/>a) <h3> b) <h6><br/>c) <h2> d) <h4><br/>[1]<br/>a) <h3> b) <h6><br/>c) <h2> d) <h4><br/>[1]<br/>a) Levels of headings b) 6 levels of headings<br/>c) 4 levels of headings d) 7 levels of headings<br/>c) 4 levels of headings d) 7 levels of headings<br/>c) 4 levels of headings d) 7 levels of headings<br/>c) center d) justified<br/>[1]<br/>a) FONT b) BASEFONT<br/>c) H1H6 d) None of the above<br/>[1]<br/>a) <dl> b) <ul></ul></dl></h4></h2></h6></h3></h4></h2></h6></h3></h4></h2></h6></h3></h4></h2></h6></h3></h1></h6></h4></h2></body></a></font></body>                                                                                                    |      |                                                                                                   | •    |                                    |         |
| c) <img/> d) <a>         126.       Which attribute of <body> tag specifies the color of visited links in a document?       [1]         a) Vlink       b) Alink       [1]         a) Vlink       d) None of these       [1]         127.       Choose the correct HTML tag for the largest heading.       [1]         a) ) <h2>       b) <h4>       [1]         c) <h6>       d) <h1>       [1]         a) <h2>       b) <h4>       [1]         a) <h2>       b) <h4>       [1]         a) <h2>       b) <h4>       [1]         a) <h2>       b) <h4>       [1]         a) <h2>       d) <h1>       [1]         a) <h2>       d) <h4>       [1]         a) <h3>       b) <h6>       [1]         a) <h3>       b) <h6>       [1]         a) <h2>       d) <h4>       [1]         a) 2 levels of headings       b) 6 levels of headings       [1]         a) 2 levels of headings       d) 7 levels of headings       [1]         a) left       b) right       [1]       [1]         a) left       b) right       [1]       [1]         a) FONT       b) BASEFONT       [1]         a) FONT       b) Alist th</h4></h2></h6></h3></h6></h3></h4></h2></h1></h2></h4></h2></h4></h2></h4></h2></h4></h2></h1></h6></h4></h2></body></a>                                                                                                    | 125. | Background is an attribute of:                                                                    |      |                                    | [1]     |
| 126.       Which attribute of <body> tag specifies the color of visited links in a document?       [1]         a) Vlink       b) Alink       [1]         a) Vlink       d) None of these       [1]         127.       Choose the correct HTML tag for the largest heading.       [1]         a) ) <h2>       b) <h4>       [1]         c) <h6>       d) <h1>       [1]         a) <h2>       b) <h6>       [1]         a) <h3>       b) <h6>       [1]         a) <h3>       b) <h6>       [1]         c) <h2>       d) <h4>       [1]         a) <h3>       b) <h6>       [1]         a) <h3>       b) <h6>       [1]         a) <h3>       b) <h6>       [1]         a) <h3>       b) <h6>       [1]         a) <h3>       b) <h6>       [1]         a) <h3>       b) <h6>       [1]         a) <h3>       b) <h6>       [1]         a) <h3>       b) <h6>       [1]         a) <i begin="" functions<="" td="">       [1]       [1]         a) <i begin="" functions<="" td="">       [1]       [1]         a) <i begin="" functions<="" td="">       [1]       [1]         a) <i begin="" functions<="" td="">       [1]       [1]</i></i></i></i></h6></h3></h6></h3></h6></h3></h6></h3></h6></h3></h6></h3></h6></h3></h6></h3></h4></h2></h6></h3></h6></h3></h6></h2></h1></h6></h4></h2></body>                                                                                                    |      | a) <body></body>                                                                                  | b)   | <font></font>                      |         |
| <ul> <li>a) Vlink</li> <li>b) Alink</li> <li>c) Link</li> <li>d) None of these</li> <li>127. Choose the correct HTML tag for the largest heading.</li> <li>a) ) <h2></h2></li> <li>b) <h4></h4></li> <li>c) <h6></h6></li> <li>d) <h1></h1></li> <li>128. Which of the following will give smallest size of the text?</li> <li>a) <h3></h3></li> <li>b) <h6></h6></li> <li>c) <h2></h2></li> <li>d) <h4></h4></li> <li>129. In a Web page, you can place</li> <li>a) 2 levels of headings</li> <li>b) 6 levels of headings</li> <li>c) 4 levels of headings</li> <li>d) 7 levels of headings</li> <li>free default alignment for paragraph is</li> <li>a) left</li> <li>c) center</li> <li>d) justified</li> <li>131. FACE and SIZE are the attribute oftag.</li> <li>a) FONT</li> <li>c) H1H6</li> <li>d) None of the above</li> <li>132. Which of the following tag is used to make a list that lists the items with numbers?</li> <li>a) <dl></dl></li> <li>b) <ul></ul></li> </ul>                                                                                                    |      | c) <img/>                                                                                         | d)   | <a></a>                            |         |
| c) Link       d) None of these         127. Choose the correct HTML tag for the largest heading.       [1]         a) ) <h2>       b) <h4>         c) <h6>       d) <h1>         128. Which of the following will give smallest size of the text?       [1]         a) <h3>       b) <h6>         c) <h2>       d) <h4>         128. Which of the following will give smallest size of the text?       [1]         a) <h3>       b) <h6>         c) <h2>       d) <h4>         129. In a Web page, you can place       [1]         a) 2 levels of headings       b) 6 levels of headings         c) 4 levels of headings       d) 7 levels of headings         c) 4 levels of headings       d) 7 levels of headings         130. The default alignment for paragraph is       [1]         a) left       b) right         c) center       d) justified         131. FACE and SIZE are the attribute oftag.       [1]         a) FONT       b) BASEFONT         c) H1H6       d) None of the above         132. Which of the following tag is used to make a list that lists the items with numbers?         a) <dl>       b) <ul></ul></dl></h4></h2></h6></h3></h4></h2></h6></h3></h1></h6></h4></h2>                                                                                                    | 126. | Which attribute of <body> tag specifies the</body>                                                | col  | or of visited links in a document? | [1]     |
| 127.       Choose the correct HTML tag for the largest heading.       [1]         a) ) <h2>       b) <h4>         c) <h6>       d) <h1>         128.       Which of the following will give smallest size of the text?       [1]         a) <h3>       b) <h6>         c) <h2>       d) <h4>         128.       Which of the following will give smallest size of the text?       [1]         a) <h3>       b) <h6>         c) <h2>       d) <h4>         129.       In a Web page, you can place       [1]         a) 2 levels of headings       b) 6 levels of headings       [1]         c) 4 levels of headings       d) 7 levels of headings       [1]         a) left       b) right       [1]         c) center       d) justified       [1]         131.       FACE and SIZE are the attribute oftag.       [1]         a) FONT       b) BASEFONT       [1]         c) H1H6       d) None of the above       [1]         a) <dl>       b) <ul></ul></dl></h4></h2></h6></h3></h4></h2></h6></h3></h1></h6></h4></h2>                                                                                                    |      | a) Vlink                                                                                          | b)   | Alink                              |         |
| a) $ $ b) $$<br>c) $$ d) $$<br>128. Which of the following will give smallest size of the text? [1]<br>a) $$ b) $$<br>c) $$ d) $$<br>129. In a Web page, you can place [1]<br>a) 2 levels of headings b) 6 levels of headings<br>c) 4 levels of headings d) 7 levels of headings<br>c) 4 levels of headings d) 7 levels of headings<br>130. The default alignment for paragraph is [1]<br>a) left b) right<br>c) center d) justified<br>131. FACE and SIZE are the attribute oftag. [1]<br>a) FONT b) BASEFONT<br>c) H1H6 d) None of the above<br>132. Which of the following tag is used to make a list that lists the items with numbers? [1]<br>a) $$ b) $$                                                                                                    |      | <b>c)</b> Link                                                                                    | d)   | None of these                      |         |
| c) $\langle H6 \rangle$ d) $\langle H1 \rangle$<br>128. Which of the following will give smallest size of the text? [1]<br>a) $\langle H3 \rangle$ b) $\langle H6 \rangle$<br>c) $\langle H2 \rangle$ d) $\langle H4 \rangle$<br>129. In a Web page, you can place [1]<br>a) 2 levels of headings b) 6 levels of headings<br>c) 4 levels of headings d) 7 levels of headings<br>130. The default alignment for paragraph is [1]<br>a) left b) right<br>c) center d) justified<br>131. FACE and SIZE are the attribute oftag. [1]<br>a) FONT b) BASEFONT<br>c) H1H6 d) None of the above<br>132. Which of the following tag is used to make a list that lists the items with numbers? [1]<br>a) $\langle DL \rangle$ b) $\langle UL \rangle$                                                                                                    | 127. | Choose the correct HTML tag for the largest                                                       | hea  | ading.                             | [1]     |
| 128.       Which of the following will give smallest size of the text?       [1]         a) <h3>       b) <h6>         c) <h2>       d) <h4>         129.       In a Web page, you can place       [1]         a) 2 levels of headings       b) 6 levels of headings       [1]         c) 4 levels of headings       d) 7 levels of headings       [1]         130.       The default alignment for paragraph is       [1]         a) left       b) right       [1]         c) center       d) justified       [1]         131.       FACE and SIZE are the attribute oftag.       [1]         a) FONT       b) BASEFONT       [1]         c) H1H6       d) None of the above       [1]         a) <dl>       b) <ul></ul></dl></h4></h2></h6></h3>                                                                                                    |      | <b>a)</b> ) <h2></h2>                                                                             | b)   | <h4></h4>                          |         |
| a) <h3>       b) <h6>         c) <h2>       d) <h4>         129.       In a Web page, you can place       [1]         a) 2 levels of headings       b) 6 levels of headings       [1]         a) 2 levels of headings       d) 7 levels of headings       [1]         a) 4 levels of headings       d) 7 levels of headings       [1]         a) left       b) right       [1]         c) center       d) justified       [1]         131.       FACE and SIZE are the attribute oftag.       [1]         a) FONT       b) BASEFONT       [1]         c) H1H6       d) None of the above       [1]         132.       Which of the following tag is used to make a list that lists the items with numbers?       [1]         a) <dl>       b) <ul>       [1]</ul></dl></h4></h2></h6></h3>                                                                                                    |      | <b>c)</b> <h6></h6>                                                                               | d)   | <h1></h1>                          |         |
| c) <h2>       d)       <h4>         129.       In a Web page, you can place       [1]         a)       2 levels of headings       b)       6 levels of headings         c)       4 levels of headings       d)       7 levels of headings         130.       The default alignment for paragraph is       [1]         a)       left       b)       right         c)       center       d)       justified         131.       FACE and SIZE are the attribute oftag.       [1]         a)       FONT       b)       BASEFONT         c)       H1H6       d)       None of the above         132.       Which of the following tag is used to make a list that lists the items with numbers?       [1]         a)       <dl>       b)       <ul></ul></dl></h4></h2>                                                                                                    | 128. |                                                                                                   | e of | the text?                          | [1]     |
| 129.       In a Web page, you can place       [1]         a) 2 levels of headings       b) 6 levels of headings       c) 4 levels of headings         c) 4 levels of headings       d) 7 levels of headings       feadings         130.       The default alignment for paragraph is       [1]         a) left       b) right       feadings         c) center       d) justified       feadings         131.       FACE and SIZE are the attribute oftag.       [1]         a) FONT       b) BASEFONT       for headings         c) H1H6       d) None of the above       for headings         132.       Which of the following tag is used to make a list that lists the items with numbers?       [1]         a) <dl>       b) <ul></ul></dl>                                                                                                    |      | a) <h3></h3>                                                                                      | •    |                                    |         |
| <ul> <li>a) 2 levels of headings</li> <li>b) 6 levels of headings</li> <li>c) 4 levels of headings</li> <li>d) 7 levels of headings</li> <li>130. The default alignment for paragraph is <ul> <li>a) left</li> <li>b) right</li> <li>c) center</li> <li>d) justified</li> </ul> </li> <li>131. FACE and SIZE are the attribute oftag. [1] <ul> <li>a) FONT</li> <li>b) BASEFONT</li> <li>c) H1H6</li> <li>d) None of the above</li> </ul> </li> <li>132. Which of the following tag is used to make a list that lists the items with numbers? [1] <ul> <li>a) </li> <li>b) <ul></ul></li> </ul> </li> </ul>                                                                                                    |      | c) <h2></h2>                                                                                      | d)   | <h4></h4>                          |         |
| <ul> <li>c) 4 levels of headings</li> <li>d) 7 levels of headings</li> <li>130. The default alignment for paragraph is <ul> <li>a) left</li> <li>b) right</li> <li>c) center</li> <li>d) justified</li> </ul> </li> <li>131. FACE and SIZE are the attribute oftag. [1] <ul> <li>a) FONT</li> <li>b) BASEFONT</li> <li>c) H1H6</li> <li>d) None of the above</li> </ul> </li> <li>132. Which of the following tag is used to make a list that lists the items with numbers? [1] <ul> <li>a) <dl></dl></li> <li>b) <ul></ul></li> </ul> </li> </ul>                                                                                                    | 129. |                                                                                                   |      |                                    | [1]     |
| 130. The default alignment for paragraph is       [1]         a) left       b) right         c) center       d) justified         131. FACE and SIZE are the attribute oftag.       [1]         a) FONT       b) BASEFONT         c) H1H6       d) None of the above         132. Which of the following tag is used to make a list that lists the items with numbers?       [1]         a) <dl>       b) <ul></ul></dl>                                                                                                    |      | , .                                                                                               | •    | e e                                |         |
| a) left       b) right         c) center       d) justified         131.       FACE and SIZE are the attribute oftag.       [1]         a) FONT       b) BASEFONT         c) H1H6       d) None of the above         132.       Which of the following tag is used to make a list that lists the items with numbers?       [1]         a) <dl>       b) <ul></ul></dl>                                                                                                    |      |                                                                                                   | d)   | 7 levels of headings               |         |
| <ul> <li>c) center</li> <li>d) justified</li> <li>131. FACE and SIZE are the attribute oftag. [1]</li> <li>a) FONT</li> <li>b) BASEFONT</li> <li>c) H1H6</li> <li>d) None of the above</li> <li>132. Which of the following tag is used to make a list that lists the items with numbers? [1]</li> <li>a) <dl></dl></li> </ul>                                                                                                    | 130. |                                                                                                   |      |                                    | [1]     |
| 131.       FACE and SIZE are the attribute oftag. [1]         a) FONT       b) BASEFONT         c) H1H6       d) None of the above         132.       Which of the following tag is used to make a list that lists the items with numbers? [1]         a) <dl>       b) <ul></ul></dl>                                                                                                    |      | •                                                                                                 | -    | -                                  |         |
| a) FONT       b) BASEFONT         c) H1H6       d) None of the above         132. Which of the following tag is used to make a list that lists the items with numbers?       [1]         a) <dl>       b) <ul></ul></dl>                                                                                                    |      |                                                                                                   | d)   | justified                          |         |
| <ul> <li>c) H1H6</li> <li>d) None of the above</li> <li>132. Which of the following tag is used to make a list that lists the items with numbers? [1]</li> <li>a) <dl></dl></li> </ul>                                                                                                    | 131. |                                                                                                   |      |                                    | [1]     |
| 132. Which of the following tag is used to make a list that lists the items with numbers?[1]a) <dl>b) <ul></ul></dl>                                                                                                    |      | •                                                                                                 | •    |                                    |         |
| a) <dl> b) <ul></ul></dl>                                                                                                    |      | •                                                                                                 | •    |                                    |         |
|                                                                                                    | 132. |                                                                                                   |      |                                    | [1]     |
| c) <ol> d) None of these</ol>                                                                                                    |      | •                                                                                                 |      |                                    |         |
|                                                                                                    |      | <b>c)</b> <ol></ol>                                                                               | d)   | None of these                      |         |

| 133. | Which of the following is not HTML list?                                                                                |                                             |                                        | [1]   |
|------|----------------------------------------------------------------------------------------------------|---------------------------------------------|----------------------------------------|-------|
|      | a) Ordered                                                                                                    | b)                                          | Unordered                              |       |
|      | c) Definition                                                                                                    | d)                                          | Detailed                               |       |
| 134. | Which option do you have while making bul                                                                               | lete                                        | d lists?                               | [1]   |
|      | a) Disc, circle, square                                                                                                 | -                                           | Square, polygon                        |       |
|      | c) Disc, circle, rectangle                                                                                              | d)                                          | Disc, oval, polygon                    |       |
| 135. | Which one of the following list type that wil                                                                           | l cre                                       | eate a bulleted list?                  | [1]   |
|      | a) Unordered                                                                                                    | b)                                          | Ordered                                |       |
|      | c) Definition                                                                                                    | d)                                          | All of these                           |       |
| 136. | To create a square bulleted list, use                                                                                   |                                             |                                        | [1]   |
|      | a) <ul type="circle"></ul>                                                                                              | -                                           | <ol type="square"></ol>                |       |
|      | c) <ultype="square"></ultype="square">                                                                                  | d)                                          | <ul start="square"></ul>               |       |
| 137. | To create a numbered list with A, B, use                                                                                |                                             |                                        | [1]   |
|      | a) <ol type="A"></ol>                                                                                                   | b)                                          | <ol start="A"></ol>                    |       |
|      | c) <ol begin="A"></ol>                                                                                                  | d)                                          | <ol starts="a"></ol>                   |       |
| 138. | In Vlink attribute, V stands for:                                                                                       |                                             |                                        | [1]   |
|      | a) Visited                                                                                                    | b)                                          | Very                                   |       |
|      | c) Victory                                                                                                    | d)                                          | Visitor                                |       |
| 139. | What do you understand by option alink used                                                                             | i wi                                        | th <body> tag?</body>                  | [1]   |
| 140. | What do you understand by option vlink used                                                                             | l wi                                        | th <body> tag?</body>                  | [1]   |
| 141. | What is the use of <font> tag in HTML code</font>                                                                       | ? W                                         | rite any two options used with         | [1]   |
|      | this tag.                                                                                                    |                                             |                                        |       |
| 142. | What is the purpose of using the tags <h1></h1>                                                                         | <h6< td=""><td>&gt;?</td><td>[1]</td></h6<> | >?                                     | [1]   |
| 143. | How can anyone insert horizontal line in a We                                                                           | ebp                                         | age?                                   | [1]   |
| 144. | What are the different forms of list used in H                                                                          | TMI                                         | .? Name any two.                       | [1]   |
| 145. | What does a <li> create when used in an unc</li>                                                                        | orde                                        | red list?                              | [1]   |
| 146. | What is an attribute in HTML?                                                                                           |                                             |                                        | [2/3] |
| 147. | What is the use of <body> tag in HTML code</body>                                                                       | ? W                                         | rite any two attributes used with this | [2/3] |
|      | tag.                                                                                                    |                                             |                                        |       |
| 148. | Which tag do we use to change the size and s                                                                            | tyle                                        | e (face) of the text of an HTML file   | [2/3] |
|      | viewed on a Web browser? Also, explain any                                                                              | two                                         | attributes used with this tag.         |       |
| 149. | List any two types of alignment that can be a                                                                           | ppli                                        | ed to a paragraph in HTML.             | [2/3] |
| 150. | Difference between<br>and <hr/> tags.                                                                                   |                                             |                                        | [2/3] |
| 151. | How is <ol> tag different from <ul> tag?</ul></ol>                                                                      |                                             |                                        | [2/3] |
| 152. | What is the purpose of using type attribute u                                                                           | sed                                         | in lists?                              | [2/3] |
| 153. | What is the purpose of using start attribute u                                                                          | sed                                         | in lists?                              | [2/3] |
| 154. | What is the <ol></ol> tag? Name any t                                                                                   | wo                                          | attributes used with this tag.         | [2/3] |
| 155. | What is definition list?                                                                                                |                                             |                                        | [2/3] |
| 156. | Distinguish between <basefont/> tag and <f< td=""><td>ON.</td><td>T&gt; tag with the help of an</td><td>[2/3]</td></f<> | ON.                                         | T> tag with the help of an             | [2/3] |
|      | example of each.                                                                                                    |                                             |                                        |       |
| 157. | Where can a comment be placed in an HTML                                                                                | dod                                         | cument? How is it useful?              | [2/3] |
|      | or                                                                                                    |                                             |                                        |       |
|      | How are comments inserted in HTML code? E                                                                               | Expl                                        | ain with an example.                   |       |
| 158. | Explain the topmargin and leftmargin attribut                                                                           | tes                                         | of <body> tag.</body>                  | [2/3] |
| 159. | Distinguish between <p> tag and <br/> tag wi</p>                                                                        | th t                                        | he help of an example                  | [2/3] |
| 160. | Write HTML code to generate the webpage a                                                                               | s sh                                        | own below:                             | [2/3] |
|      | Career Options                                                                                                    |                                             |                                        |       |
|      | Medical                                                                                                    |                                             |                                        |       |
|      | 1. Medicine                                                                                                    |                                             |                                        |       |
|      | 2 Research                                                                                                    |                                             |                                        |       |

- Engineering
- Marketing
  - Cung

161. Carefully study the Web page given here. Identify 10 tags (Structural as well as formatting tags) that have been utilised in creating this Web page and write usage of each of

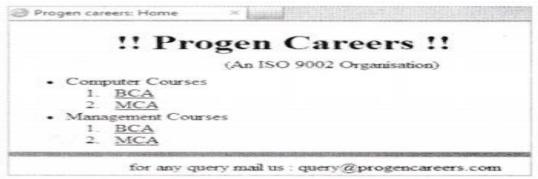

162. Give HTML code for the following output

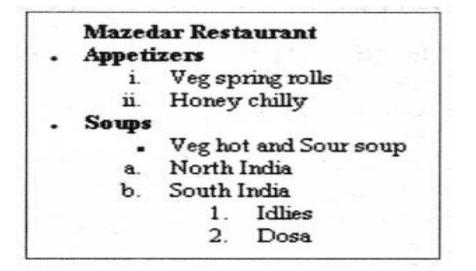

| CHAP | TER 9                                                  |       | MORE ABOU                             | JT HTML |
|------|--------------------------------------------------------|-------|---------------------------------------|---------|
| 163. | Web browsers display images in the followir            | ng f  | ormat                                 | [1]     |
|      | a) XBM                                                 | b)    | JPEG                                  |         |
|      | c) GIF                                                 | d)    | All of these                          |         |
| 164. | Which tag is used to insert an image in Web            | pag   | je?                                   | [1]     |
|      | <b>a)</b> <a></a>                                      | b)    |                                       |         |
|      | c) <img/>                                              | d)    |                                       |         |
| 165. | The correct HTML code for inserting an imag            | e is  | :                                     | [1]     |
|      | a) <img href="image.gif"/>                             | -     | <img/> image.gif                      |         |
|      | c) <img src="image.gif"/>                              | d)    | <image src="image.gif"/>              |         |
| 166. | src attribute used with <img/> tag stands for          | :     |                                       | [1]     |
|      | a) Screen                                              | b)    | screen resolution count               |         |
|      | c) source                                              | d)    | structure                             |         |
| 167. | The alternate text of an image can be displa           | -     |                                       | [1]     |
|      | a) Src                                                 | b)    | Alt                                   |         |
|      | c) Align                                               | d)    | None of these                         |         |
| 168. | alt attribute allows                                   |       |                                       | [1]     |
|      | <ul> <li>addition of an alternate hyperlink</li> </ul> | -     | addition of a border to image         |         |
|      | c) use of an alternative image in place of             | d)    | addition of alternative text about an |         |
|      | the specified image                                    |       | image                                 |         |
| 169. | Which is not a valid value in the align attribution    | ite ( | of <img/> tag?                        | [1]     |
|      | а) Тор                                                 |       | Center                                |         |
|      | c) Bottom                                              | d)    | Right                                 |         |
|      |                                                        |       |                                       |         |
|      |                                                        | 10    |                                       |         |

[2/3]

| 170. | When creating a Web document, which uni                                                                                                    | t is ı | used to express an image's height and                       | [1] |
|------|----------------------------------------------------------------------------------------------------|--------|-------------------------------------------------------------|-----|
|      | width?                                                                                                    |        |                                                             | [-] |
|      | a) Centimeters                                                                                                    | b)     | Pixels                                                      |     |
|      | c) Dots per inch                                                                                                    | d)     | Inches                                                      |     |
| 171. | The <a> tag is</a>                                                                                                    |        |                                                             | [1] |
|      | a) a container tag                                                                                                    | b)     | an empty tag                                                |     |
|      | c) a closing tag                                                                                                    | d)     | None of these                                               |     |
| 172. | is the default color of a hyperlink.                                                                                                    | -      |                                                             | [1] |
|      | a) Red                                                                                                    | b)     | Blue                                                        |     |
|      | c) Green                                                                                                    | •      | Black                                                       |     |
| 173. | Which tag tells, where a link starts?                                                                                                    | .,     |                                                             | [1] |
|      | a) <1>                                                                                                    | b)     | <start></start>                                             | [-] |
|      | c) <a></a>                                                                                                    | •      | None of these                                               |     |
| 17/  | Which command should be used to link a pa                                                                                                    |        |                                                             | [1] |
| 1/4. | -                                                                                                    | -      |                                                             | [1] |
|      | a) <a link="page.htm"></a>                                                                                                    | -      | <pre><a href="page.htm">page</a></pre>                      |     |
| 475  | c) <a connect="page.htm"></a>                                                                                                    | -      | <a attach="page.htm"></a>                                   | [4] |
| 175. | With which code you .can make an image w                                                                                                    |        |                                                             | [1] |
|      | <b>a)</b> <a href="URL">Text</a>                                                                                                    | b)     | " <a href="ABC.html"><imgsrc< td=""><td></td></imgsrc<></a> |     |
|      |                                                                                                    |        | ="graphic.gif">Click Here                                   |     |
|      | c) <a :<imgsrc="&lt;/p" ref="mailto"></a>                                                                                                    | d)     | None of the above                                           |     |
|      | graphic.gif>Click Here                                                                                                    |        |                                                             |     |
| 176. | For internal linking, the section names are p                                                                                                    | prov   | ided by attribute of <a> tag.</a>                           | [1] |
|      | a) Title                                                                                                    | b)     | Href                                                        |     |
|      | c) Name                                                                                                    | d)     | None of these                                               |     |
| 177. | Is it possible to link within the current page                                                                                                    | ?      |                                                             | [1] |
|      | a) No                                                                                                    | b)     | Only in framesets                                           |     |
|      | c) Yes                                                                                                    | d)     | None of these                                               |     |
| 178. | attribute of the <a> tag is used to nai</a>                                                                                                    | me a   | section in a Web page to create an                          |     |
|      | internal link.                                                                                                    |        |                                                             | [1] |
|      | a) Href                                                                                                    | b)     | Name                                                        |     |
|      | c) Align                                                                                                    |        | Link                                                        |     |
| 179. |                                                                                                    |        |                                                             | [1] |
| 175. | a) Vlink                                                                                                    |        | Alink                                                       | [-] |
|      | <b>c)</b> Both (a) and (b)                                                                                                    | •      | None of these                                               |     |
| 180. | The attribute which is used to send E-mails                                                                                                    | -      |                                                             | [1] |
| 100. |                                                                                                    |        | -                                                           | [1] |
|      | a) Tomail                                                                                                    | •      | mailto                                                      |     |
| 101  | c) Both (a) and (b)                                                                                                    | -      | None of these                                               | [4] |
| 181. | Choose the correct syntax to create an E-ma                                                                                                    |        |                                                             | [1] |
|      | a) <a href="abc@xyz.com"></a>                                                                                                    | -      | <a href="mailto:abc@xyz.com"></a>                           |     |
|      | c) email = "abc@xyz.com">                                                                                                    | d)     | <amail "abc@xyz.com"="" ==""></amail>                       |     |
| 182. | To display (X+Y) <sup>2</sup> , correct HTML code is                                                                                                    |        |                                                             | [1] |
|      | <b>a)</b> <sub>(X+Y) 2</sub>                                                                                                    | -      | X+Y< sup > 2                                                |     |
|      | <b>c)</b> (X+Y) <sup>2</sup>                                                                                                    | <5     | sup>(X +Y) 2                                                |     |
|      |                                                                                                    | d)     |                                                             |     |
| 183. | How can text be displayed in place of image                                                                                                    | for u  | users whose browser do not support                          | [1] |
|      | images?                                                                                                    |        |                                                             |     |
| 184. | The following code is written to align the image                                                                                                    | age i  | in center in the browser's window.                          | [1] |
|      | However, the>desired result is not achieved                                                                                                    | -      |                                                             |     |
|      | <img align="center" src="image.jpg"/>                                                                                                    |        |                                                             |     |
|      | attribute in <img/> tag.                                                                                                    |        |                                                             |     |
| 185. | What happens when we click on a hyperlink                                                                                                    | in a   | Webpage?                                                    | [1] |
| 186. | Write the HTML command to display the following the following the follow |        |                                                             | [1] |
|      |                                                                                                    |        |                                                             | [-] |

| 188.<br>189. | Name the values that can be assigned to align attribute of <img/> tag.[2]Identify the errors in the following HTML code and write the correct code with each[2]correction underlined.[2]                                                                                                    |  |  |  |  |
|--------------|----------------------------------------------------------------------------------------------------|--|--|--|--|
|              | <html></html>                                                                                                    |  |  |  |  |
|              | <title>IMAGES&lt;/he&lt;/td&gt;&lt;td&gt;ad&gt;&lt;/td&gt;&lt;td&gt;&lt;/td&gt;&lt;td&gt;&lt;/td&gt;&lt;/tr&gt;&lt;tr&gt;&lt;td&gt;&lt;/td&gt;&lt;td&gt;&lt;body bgcolor="PI&lt;/td&gt;&lt;td&gt;&lt;/td&gt;&lt;td&gt;&lt;/td&gt;&lt;td&gt;&lt;/td&gt;&lt;/tr&gt;&lt;tr&gt;&lt;td&gt;&lt;/td&gt;&lt;td&gt;&lt;img href="ABC.JP&lt;/td&gt;&lt;td&gt;&lt;/td&gt;&lt;td&gt;&lt;/td&gt;&lt;td&gt;&lt;/td&gt;&lt;/tr&gt;&lt;tr&gt;&lt;td&gt;&lt;/td&gt;&lt;td&gt;HERE IS MY IMAGE&lt;/td&gt;&lt;td&gt;&lt;/td&gt;&lt;td&gt;&lt;/td&gt;&lt;td&gt;&lt;/td&gt;&lt;/tr&gt;&lt;tr&gt;&lt;td&gt;&lt;/td&gt;&lt;td&gt;&lt;/bgcolor&gt;&lt;/td&gt;&lt;td&gt;&lt;/td&gt;&lt;td&gt;&lt;/td&gt;&lt;td&gt;&lt;/td&gt;&lt;/tr&gt;&lt;tr&gt;&lt;td&gt;&lt;/td&gt;&lt;td&gt;&lt;/html&gt;&lt;/td&gt;&lt;td&gt;&lt;/td&gt;&lt;td&gt;&lt;/td&gt;&lt;td&gt;&lt;/td&gt;&lt;/tr&gt;&lt;tr&gt;&lt;td&gt;190.&lt;/td&gt;&lt;td&gt;-&lt;/td&gt;&lt;td&gt;een Cell spacing and Cell padding.&lt;/td&gt;&lt;td&gt;&lt;/td&gt;&lt;td&gt;[2/3]&lt;/td&gt;&lt;/tr&gt;&lt;tr&gt;&lt;td&gt;191.&lt;/td&gt;&lt;td&gt;&lt;/td&gt;&lt;td&gt;een rowspan and colspan attribute&lt;/td&gt;&lt;td&gt;252&lt;/td&gt;&lt;td&gt;[2/3]&lt;/td&gt;&lt;/tr&gt;&lt;tr&gt;&lt;td&gt;191.&lt;br&gt;192.&lt;/td&gt;&lt;td&gt;&lt;/td&gt;&lt;td&gt;e of mailto function?&lt;/td&gt;&lt;td&gt;&lt;/td&gt;&lt;td&gt;[2/3]&lt;/td&gt;&lt;/tr&gt;&lt;tr&gt;&lt;td&gt;192.&lt;br&gt;193.&lt;/td&gt;&lt;td&gt;&lt;/td&gt;&lt;td&gt;de to send an E-mail to abc@xyz.&lt;/td&gt;&lt;td&gt;com from your Wob Page&lt;/td&gt;&lt;td&gt;[2/3]&lt;/td&gt;&lt;/tr&gt;&lt;tr&gt;&lt;td&gt;195.&lt;br&gt;194.&lt;/td&gt;&lt;td&gt;&lt;/td&gt;&lt;td&gt;&lt;/td&gt;&lt;td&gt;, .&lt;/td&gt;&lt;td&gt;&lt;/td&gt;&lt;/tr&gt;&lt;tr&gt;&lt;td&gt;&lt;/td&gt;&lt;td&gt;-&lt;/td&gt;&lt;td&gt;n &lt;sup&gt; and &lt;sub&gt; tags with exan&lt;/td&gt;&lt;td&gt;npie.&lt;/td&gt;&lt;td&gt;[2/3]&lt;/td&gt;&lt;/tr&gt;&lt;tr&gt;&lt;td&gt;195.&lt;/td&gt;&lt;td&gt;Roll Number&lt;/td&gt;&lt;td&gt;le to create the following table:&lt;br&gt;Name&lt;/td&gt;&lt;td&gt;Class&lt;/td&gt;&lt;td&gt;[5]&lt;/td&gt;&lt;/tr&gt;&lt;tr&gt;&lt;td&gt;&lt;/td&gt;&lt;td&gt;100&lt;/td&gt;&lt;td&gt;Anup&lt;/td&gt;&lt;td&gt;10 A&lt;/td&gt;&lt;td&gt;&lt;/td&gt;&lt;/tr&gt;&lt;tr&gt;&lt;td&gt;&lt;/td&gt;&lt;td&gt;100&lt;/td&gt;&lt;td&gt;Arihant&lt;/td&gt;&lt;td&gt;10 A&lt;/td&gt;&lt;td&gt;&lt;/td&gt;&lt;/tr&gt;&lt;tr&gt;&lt;td&gt;&lt;/td&gt;&lt;td&gt;102&lt;/td&gt;&lt;td&gt;Arnab&lt;/td&gt;&lt;td&gt;10 C&lt;/td&gt;&lt;td&gt;&lt;/td&gt;&lt;/tr&gt;&lt;tr&gt;&lt;td&gt;&lt;/td&gt;&lt;td&gt;Footer 1&lt;/td&gt;&lt;td&gt;Footer 2&lt;/td&gt;&lt;td&gt;Footer 3&lt;/td&gt;&lt;td&gt;&lt;/td&gt;&lt;/tr&gt;&lt;tr&gt;&lt;td&gt;&lt;/td&gt;&lt;td&gt;Note:First row has&lt;/td&gt;&lt;td&gt;Green background&lt;/td&gt;&lt;td&gt;&lt;/td&gt;&lt;td&gt;&lt;/td&gt;&lt;/tr&gt;&lt;tr&gt;&lt;td&gt;196.&lt;/td&gt;&lt;td&gt;&lt;/td&gt;&lt;td&gt;ing table and write the HTML cod&lt;/td&gt;&lt;td&gt;e to generate it:&lt;/td&gt;&lt;td&gt;[5]&lt;/td&gt;&lt;/tr&gt;&lt;tr&gt;&lt;td&gt;&lt;/td&gt;&lt;td&gt;&lt;/td&gt;&lt;td&gt;Activities&lt;/td&gt;&lt;td&gt;&lt;/td&gt;&lt;td&gt;&lt;/td&gt;&lt;/tr&gt;&lt;tr&gt;&lt;td&gt;&lt;/td&gt;&lt;td&gt;Sr School&lt;/td&gt;&lt;td&gt;Maths Club&lt;br&gt;Robotics Club&lt;/td&gt;&lt;td&gt;&lt;/td&gt;&lt;td&gt;&lt;/td&gt;&lt;/tr&gt;&lt;tr&gt;&lt;td&gt;&lt;/td&gt;&lt;td&gt;A&lt;/td&gt;&lt;td&gt;Photography&lt;/td&gt;&lt;td&gt;&lt;/td&gt;&lt;td&gt;&lt;/td&gt;&lt;/tr&gt;&lt;tr&gt;&lt;td&gt;&lt;/td&gt;&lt;td&gt;&lt;/td&gt;&lt;td&gt;Gymnastic&lt;/td&gt;&lt;td&gt;&lt;/td&gt;&lt;td&gt;&lt;/td&gt;&lt;/tr&gt;&lt;tr&gt;&lt;td&gt;&lt;/td&gt;&lt;td&gt;Middle School&lt;/td&gt;&lt;td&gt;Yoga&lt;br&gt;Computer Club&lt;/td&gt;&lt;td&gt;&lt;/td&gt;&lt;td&gt;&lt;/td&gt;&lt;/tr&gt;&lt;tr&gt;&lt;td&gt;&lt;/td&gt;&lt;td&gt;&lt;/td&gt;&lt;td&gt;Dance&lt;/td&gt;&lt;td&gt;&lt;/td&gt;&lt;td&gt;&lt;/td&gt;&lt;/tr&gt;&lt;tr&gt;&lt;td&gt;&lt;/td&gt;&lt;td&gt;Primary School&lt;/td&gt;&lt;td&gt;Vocal Music&lt;/td&gt;&lt;td&gt;&lt;/td&gt;&lt;td&gt;&lt;/td&gt;&lt;/tr&gt;&lt;tr&gt;&lt;td&gt;&lt;/td&gt;&lt;td&gt;&lt;/td&gt;&lt;td&gt;Swimming&lt;/td&gt;&lt;td&gt;&lt;/td&gt;&lt;td&gt;&lt;/td&gt;&lt;/tr&gt;&lt;tr&gt;&lt;td&gt;197.&lt;/td&gt;&lt;td&gt;Observe the follow&lt;/td&gt;&lt;td&gt;ing Web page and write HTML co&lt;/td&gt;&lt;td&gt;de to generate it:&lt;/td&gt;&lt;td&gt;[5]&lt;/td&gt;&lt;/tr&gt;&lt;tr&gt;&lt;td&gt;&lt;/td&gt;&lt;td&gt;&lt;/td&gt;&lt;td&gt;INDIAN RHINOCEROS&lt;/td&gt;&lt;td&gt;&lt;/td&gt;&lt;td&gt;&lt;/td&gt;&lt;/tr&gt;&lt;tr&gt;&lt;td&gt;&lt;/td&gt;&lt;td&gt;&lt;/td&gt;&lt;td&gt;&lt;/td&gt;&lt;td&gt;&lt;/td&gt;&lt;td&gt;&lt;/td&gt;&lt;/tr&gt;&lt;tr&gt;&lt;td&gt;&lt;/td&gt;&lt;td&gt;African relatives. Their&lt;br&gt;natural body armour. It&lt;/td&gt;&lt;td&gt;ives primarily in northern india and Nepal. The&lt;br&gt;come noticeable physical differences from the&lt;br&gt;segmented hide looks like a formidable coat&lt;br&gt;functions a bit like one also. Flexible skin betw&lt;br&gt;" allows them to shift as the rhinoceros moves&lt;/td&gt;&lt;td&gt;of ween&lt;/td&gt;&lt;td&gt;&lt;/td&gt;&lt;/tr&gt;&lt;tr&gt;&lt;td&gt;&lt;/td&gt;&lt;td&gt;Other Endangered Ani&lt;/td&gt;&lt;td&gt;&lt;/td&gt;&lt;td&gt;BELLEVILLE.&lt;/td&gt;&lt;td&gt;&lt;/td&gt;&lt;/tr&gt;&lt;tr&gt;&lt;td&gt;&lt;/td&gt;&lt;td&gt;Whooping Crane     White Rhino&lt;/td&gt;&lt;td&gt;&lt;/td&gt;&lt;td&gt;Sector Real Providence&lt;/td&gt;&lt;td&gt;&lt;/td&gt;&lt;/tr&gt;&lt;tr&gt;&lt;td&gt;&lt;/td&gt;&lt;td&gt;&lt;u&gt;Sumatran Rhino&lt;/u&gt;     &lt;u&gt;Toucan&lt;/u&gt;&lt;/td&gt;&lt;td&gt;&lt;/td&gt;&lt;td&gt;a here a start&lt;/td&gt;&lt;td&gt;&lt;/td&gt;&lt;/tr&gt;&lt;tr&gt;&lt;td&gt;&lt;/td&gt;&lt;td&gt;&lt;/td&gt;&lt;td&gt;Fast Facts&lt;/td&gt;&lt;td&gt;&lt;/td&gt;&lt;td&gt;&lt;/td&gt;&lt;/tr&gt;&lt;tr&gt;&lt;td&gt;&lt;/td&gt;&lt;td&gt;Туре&lt;/td&gt;&lt;td&gt;Mammal&lt;/td&gt;&lt;td&gt;&lt;/td&gt;&lt;td&gt;&lt;/td&gt;&lt;/tr&gt;&lt;tr&gt;&lt;td&gt;&lt;/td&gt;&lt;td&gt;Diet&lt;/td&gt;&lt;td&gt;Herbivore&lt;/td&gt;&lt;td&gt;&lt;/td&gt;&lt;td&gt;&lt;/td&gt;&lt;/tr&gt;&lt;tr&gt;&lt;td&gt;&lt;/td&gt;&lt;td&gt;Avera&lt;/td&gt;&lt;td&gt;ge life span in the wild 40 years&lt;/td&gt;&lt;td&gt;&lt;/td&gt;&lt;td&gt;&lt;/td&gt;&lt;/tr&gt;&lt;tr&gt;&lt;td&gt;&lt;/td&gt;&lt;td&gt;Weigh&lt;/td&gt;&lt;td&gt;Length 12.5 ft; Height u&lt;br&gt;t 4,400 lbs (2.000 kg)&lt;/td&gt;&lt;td&gt;p 10 0 ft&lt;/td&gt;&lt;td&gt;&lt;/td&gt;&lt;/tr&gt;&lt;tr&gt;&lt;td&gt;&lt;/td&gt;&lt;td&gt;&lt;/td&gt;&lt;td&gt;1, 100 803 (K,000 Kg)&lt;/td&gt;&lt;td&gt;&lt;/td&gt;&lt;td&gt;&lt;/td&gt;&lt;/tr&gt;&lt;tr&gt;&lt;td&gt;&lt;/td&gt;&lt;td&gt;For more Details&lt;/td&gt;&lt;td&gt;&lt;/td&gt;&lt;td&gt;&lt;/td&gt;&lt;td&gt;&lt;/td&gt;&lt;/tr&gt;&lt;tr&gt;&lt;td&gt;&lt;/td&gt;&lt;td&gt;Nulla II. C.U. 1&lt;/td&gt;&lt;td&gt;and the second second second&lt;/td&gt;&lt;td&gt;&lt;/td&gt;&lt;td&gt;&lt;/td&gt;&lt;/tr&gt;&lt;/tbody&gt;&lt;/table&gt;</title> |  |  |  |  |

187. Write the output on the Web page for the following HTML command.

<u>Atomic weight of </u>O<sub>2</sub>

[1]

Note: the following points while generating the Web page:

a) Background color of page is yellow.

- **b)** Link color is black and visited link color is green.
- c) Font style for the page is arial.
- **d)** Heading of the page is maroon.
- e) Image used is mainrhino.jpg.
- f) Table border is 2px.
- g) Use links as: For Whooping Crane as one.html
- For White Rhino as two.html
- For Sumatran Rhino as three.html
- For Toucan as four.html
- 8.E-mail id for bottom message is abc@ xvz.com
- 198. Carefully study the Web page given below. Identify 10 tags (structural as well as formatting tags) that have been utilised in creating this Web page and write the usage of each of them.

[5]

| 🖉 Wedding Planners                                                | Long P          | Providence in the second         |
|-------------------------------------------------------------------|-----------------|----------------------------------|
| V                                                                 | /eddin          | g Planners                       |
|                                                                   |                 |                                  |
| Give us a                                                         | chance to       | make your wedding unforgettable. |
| Choose from a list of some po<br>PRICE RANGE                      | oular themes (i | or create your own theme):       |
| FOLK THEMES 1 LAKE<br>MODERN THEMES 1 5 LA<br>CUSTOM THEMES VARIA |                 |                                  |

| CHAP | PTER 10                                   |      |                  | XML |     |
|------|-------------------------------------------|------|------------------|-----|-----|
| 199. | XML uses                                  |      |                  |     | [1] |
|      | a) Only 5 tags                            | b)   | Predefined tags  |     |     |
|      | c) Custom tags                            | d)   | HTML tags        |     |     |
| 200. | XML was not designed to                   |      |                  |     | [1] |
|      | <ul> <li>a) Display Web pages</li> </ul>  | b)   | Store data       |     |     |
|      | c) Carry data                             | d)   | Both (b) and (c) |     |     |
| 201. | An XML document can be viewed in a        |      |                  |     | [1] |
|      | a) Word processor                         | -    | Web browser      |     |     |
|      | c) Notepad                                | -    | None of these    |     |     |
| 202. | Name the root element in the following XM | L do | ocument:         |     | [1] |
|      | <father></father>                         |      |                  |     |     |
|      | <child1></child1>                         |      |                  |     |     |
|      | <name> Megha </name>                      |      |                  |     |     |
|      | <age> 12 </age>                           |      |                  |     |     |
|      |                                           |      |                  |     |     |
|      | <child2><name> Mana </name></child2>      |      |                  |     |     |
|      | <age> 15 </age>                           |      |                  |     |     |
|      |                                           |      |                  |     |     |
|      |                                           |      |                  |     |     |
|      | a) Child 1                                | b)   | Child2           |     |     |
|      | c) Father                                 | d)   | name             |     |     |
|      |                                           | 12   |                  |     |     |

| 203. | Which statement (s) is true about XML eler                                     | nen  | t?                                                           | [1]   |
|------|--------------------------------------------------------------------------------|------|--------------------------------------------------------------|-------|
|      | a) It is not case sensitive                                                    | b)   | It is similar to programming language s<br>like C& C++       |       |
|      | c) It is used for defining own tags.                                           | d)   | It is not at all helpful in data storage                     |       |
|      |                                                                                |      | and data sharing.                                            |       |
| 204. | XML allows you to                                                              |      |                                                              | [1]   |
|      | a) Create new tags                                                             | b)   | Arrange your tags in any order                               |       |
|      | c) Closing tags are not required                                               | d)   | All of the above                                             |       |
| 205. | Which one of these is correct syntax of the                                    | dec  | laration, that defines the XML version?                      | [1]   |
|      | a) xml version = "1.0"?                                                        | b)   | xml version = "1.0"                                          |       |
|      | <b>c)</b>                                                                      | d)   | <xml ?="" version="1.0"></xml>                               |       |
| 206. | What does XML stand for?                                                       |      |                                                              | [1]   |
|      | a) Extra Markup Language                                                       | b)   | extensible Markup Language                                   |       |
|      | c) Example Markup Language                                                     | d)   | None of the above                                            |       |
| 207. | What does DTD stand for?                                                       |      |                                                              | [1]   |
|      | a) Dynamic Type Definition                                                     | b)   | Dynamic Type Declaration                                     |       |
|      | c) Document Type Declaration                                                   | d)   | Document Type Definition                                     |       |
| 208. | In XML, value of attribute must appear                                         |      |                                                              | [1]   |
|      | a) In uppercase                                                                | b)   | In brackets                                                  |       |
|      | c) In quotes                                                                   | d)   | In lowercase                                                 |       |
| 209. | DTD definition is used along with XML to sp                                    | ecif | Y                                                            | [1]   |
|      | a) The presentation of XML document                                            | b)   | The links with other documents                               |       |
|      | c) The structure of XML document                                               | d)   | None of the above                                            |       |
| 210. | Valid XML document means                                                       |      |                                                              | [1]   |
|      | a) The documents has one root element                                          | b)   | The document contains at least one or<br>more root elements  |       |
|      | c) The XML document has a DTD associated with it and it compiles with that DTD | d)   | Each element must nest inside any enclosing element properly |       |
| 211. | Comment in XML can be given by:                                                |      |                                                              | [1]   |
|      | a)                                                                             | b)   |                                                              |       |
|      | c) !                                                                           | d)   | ?                                                            |       |
| 212. | List the components of prolog.                                                 | -    |                                                              | [1]   |
| 213. | What does XML parser do?                                                       |      |                                                              | [1]   |
| 214. | Explain two softwares which are used to vali                                   | date | e XML documents.                                             | [2/3] |
| 215. | Write any three main characteristics of XML.                                   |      |                                                              | [2/3] |
| 216. | A well-formed document must have a root e                                      |      | ent. Explain with an example.                                | [2/3] |
| 217. | Explain Root and Child elements with an exa                                    |      |                                                              | [2/3] |
| 218. | Consider the following XML document. Chec answer.                              | k th | is for well- formedness. Justify your                        | [2/3] |
|      | <email><to> Mr Vivek</to></email>                                              |      |                                                              |       |
|      | <body> Hello ! How are you today??<br/></body>                                 |      |                                                              |       |
|      | <sender> Varun</sender>                                                        |      |                                                              |       |
|      |                                                                                |      |                                                              |       |
|      |                                                                                |      |                                                              |       |

219. Write two points of difference in HTML and XML. Write three points of well-formed XML [5] document. Write the code to create an XML document to present following data:

| Furniture | Material | Quantity | Floor |
|-----------|----------|----------|-------|
| Table     | Wood     | 75       | lst   |
| Chair     | Plastic  | 85       | llnd  |

220. Draw the XML tree for code given below: <Library> <Books category="Thriller"> <Author>ABC</Author) <Price>150</Price> </Books> <Books category="Fiction"> <Author>EFG</Author) <Price>250</Price> </Books> </Library> 221. Draw the XML tree for the code given below: <MOVIES> <ENGLISH> <NAME> PLAYERS </NAME> <DIRECTOR) ABC </DIRECTOR> <PRODCOST> 50 Lakhs</PRODCOST> </ENGLISH> <HINDI> <NAME> KHILADI </NAME> <DIRECTOR> XYZ </DIRECTOR) <PRODCOST> 70 Lakhs</PRODCOST> </HINDI> </MOVIES> 222. Draw the XML tree for the code given below: <employees> <employee sex = "male"> <name> <first> Harry </first> <last> Potter </last> </name> </employee> <employee sex = "female"> <name> <first> Linda </first> <1ast> Ray </last> </name> </employee> </employees> 223. Draw the XML tree for the code given below: <bookstore> <book> <title> ABC of Computers </title> <author> A. Gandhi </author> <year> 2005 </year> <pri ce> 29.99 </pri ce></book> <book> <title> Learning XML </title> <author> Erik T. Ray </author> <year> 2003 </year> <price> 39.95 </price> </book> </bookstore>

[5]

[5]

[5]

[5]

Sahiba, a website designer with "International Designer Pvt. Ltd." has written the [5] following code. Observe the code given below and answer the following questions:
 <company>

<employee eid=1>

<name> Albert</name>

<dept deptid="d1"> Computer</dept>

</employee>

<employee eid=2>

<name> Manisha</name>

<dept deptid="d2"> Accounts</dept>

</employee>

<company>

- a) Are these tags part of HTML code or XML code?
- **b)** Identify the root elements.
- c) Mention any two attributes.
- d) Mention any two child elements.
- e) An XML document can have more than one root element. Ids it true or false?

## Vani, a class X student has recently completed her HTML course and just started learning [5] XML. Help her in the following :

- a) Mention her any one main difference between HTML and XML.
- **b)** She has been told that "All major browsers have a built-in XML parser to access and manipulate XML". Is this statement right or wrong?
- c) Explain her the purpose of comments in XML document.
- d) Tell her the syntax to put comments in XML documents.
- e) Explain the meaning of well-formed XML documents.

## **CHAPTER 11**

## SOCIAL IMPACTS OF I.T.

| 226. | stands for Malicious Software, is             | soft  | ware designed to infiltrate a computer  | [1] |
|------|-----------------------------------------------|-------|-----------------------------------------|-----|
|      | system without the owner's informed conse     | ent.  |                                         |     |
|      | a) Blog                                       | b)    | Attachments                             |     |
|      | <b>c)</b> Spam                                | d)    | Malware                                 |     |
| 227. | Which one of the following is not a malware   | e?    |                                         | [1] |
|      | a) Computer virus                             | b)    | Spam                                    |     |
|      | c) Worm                                       | d)    | Application software                    |     |
| 228. | Which one of the following is not a way to g  | get a | a computer virus?                       | [1] |
|      | a) Through E-mail attachments                 | b)    | Through pen drive                       |     |
|      | c) By typing on keyboard                      | d)    | By downloading files                    |     |
| 229. | A is a virus that is often disguised as a     | use   | ful computer program.                   | [1] |
|      | a) Trojan horse                               | b)    | Hacker                                  |     |
|      | c) Worm                                       | d)    | Spam                                    |     |
| 230. | A is a software program that is designe       | d to  | copy itself from one computer to        | [1] |
|      | another, without human intervention.          |       |                                         |     |
|      | <b>a)</b> Trojan                              | b)    | Vims                                    |     |
|      | c) Worm                                       | d)    | Spam                                    |     |
| 231. | The electronic equivalent of junk mail is kno | own   | as                                      | [1] |
|      | a) Adware                                     | b)    | Cyber fraud                             |     |
|      | c) Spam                                       | d)    | Packets                                 |     |
| 232. | One limitation of antivirus programs is that  | the   | y:                                      | [1] |
|      | a) Sometimes start behaving like virus        | b)    | Are very expensive                      |     |
|      | c) Harm the computer                          | d)    | Can detect only those viruses for which |     |
|      |                                               |       | they are programmed                     |     |

| 233. | The programmers who break into secure sys      | tems for malicious purpose are           | [1]   |
|------|------------------------------------------------|------------------------------------------|-------|
|      | a) Crackers                                    | b) Hackers                               |       |
|      | c) Breakers                                    | d) Burglars                              |       |
| 234. | It refers to miscreant to unlock and enter int | o files of a remote workstation:         | [1]   |
|      | a) Cracker                                     | b) Hacker                                |       |
|      | c) Spammer                                     | d) Blogger                               |       |
| 235. | Define virus. Name some forms of virus attac   | KS.                                      | [1]   |
| 236. | List the different types of computer viruses.  |                                          | [1]   |
| 237. | What is used to identify, prevent and take act | ion against malicious programs, such as  |       |
|      | viruses and worms, by deactivating or deletin  | g them?                                  | [1]   |
| 238. | What is Digital Divide.                        |                                          | [1]   |
| 239. | What is the meaning of backup? What are the    | e types of data backup?                  | [1]   |
| 240. | Name two other means of online security me     | asures.                                  | [1]   |
| 241. | Give any two shortcomings of online purchase   | 2.                                       | [1]   |
| 242. | Write any two precautions to avoid Spam.       |                                          | [2/3] |
| 243. | Differentiate between Hackers and Crackers.    |                                          | [2/3] |
| 244. | What are the primary interest of online attack | kers in spyware?                         | [2/3] |
| 245. | What does an antivirus software do?            |                                          | [2/3] |
|      | 0                                              |                                          |       |
|      | What does an antivirus software do? Explain    | n brief with any two points.             |       |
| 246. | Write differences between online backup and    | l offline backup.                        | [2/3] |
| 247. | Mention any two benefits of ICT in Education   |                                          | [2/3] |
| 248. | Mention three societal impacts of IT.          |                                          | [2/3] |
| 249. | Discuss the role of spyware as a threat to inf | ormation security. Define the following: | [2/3] |
|      | (i) Virus (ii) Hacker (iii) Cracker            |                                          |       |
| 250. | Name one specific software/tool for each of    | the following categories:                | [2/3] |
|      | a) Antivirus software                          |                                          |       |
|      | b) Data recovery tool                          |                                          |       |
|      | c) Online backup tool                          |                                          |       |
|      |                                                |                                          |       |